W. H. K. Bester

# **Scientiäc Computing 372 LATEX §3: Standard environments**

Last updated: 19 February 2019

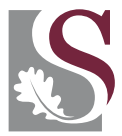

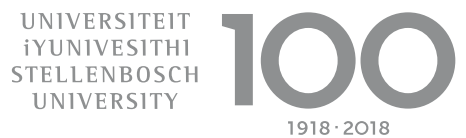

## **Admin**

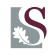

## Schedule

- 1 Introduction and setting text
- 2 Setting mathematics
- **3** Standard environments
- 4 Tables and figures
- 5 Boxes and new environments
- $6$   $A_{M}S$ -LAT<sub>E</sub>X
- **7** Beamer and PGF

## **Including other äles**

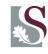

#### Example (Including files in a document)

■ Use \include{ $\langle f_1|e\rangle$ } and \includeonly{ $\langle f_1|e$  list $\rangle$ }.

```
\documentclass[a4paper]{book}
\includeonly{intro,chap1,chap3,close}
\title{My Most Excellent Monograph}
\author{W. H. K. Bester}
\begin{document}
\maketitle
\tableofcontents
\include{intro}
\include{chap1}
\include{chap2}
\include{chap3}
\include{close}
\end{document}
```
## **Environments**

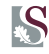

#### Environments

- Between \begin{ $\langle env \rangle$ } and \end{ $\langle env \rangle$ }
- The whole document, excluding the preamble, is an environment
- **Standard environments include those for:** 
	- **Displayed paragraphs**: quotations, centred text, verses, or  $\mathcal{L}_{\mathcal{A}}$ verbatim text
	- **Lists:** itemised, enumerated, or descriptive
	- **Maths**: equations and theorems
	- **Tabular data**: tables and arrays
	- **Floating structures:** pictures, floats, and figures

## **Displayed paragraphs**

#### Example (Centred text)

Use the *center* environment This text is normal. \begin{center} This one is centred.

And this one. \end{center} This one is normal again. This text is normal.

This one is centred. And this one.

This one is normal again.

#### Example (Quotations)

 $\blacksquare$  Use the *quote* or *quotation* environments My favourite quotation is: \begin{quote} Sic gorgiamus allus subiectatus nunc. \end{quote}

My favourite quotation is:

Sic gorgiamus allus subiectatus nunc.

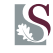

## **Displayed paragraphs**

#### Example (Verses)

Use the verse environment

 $\blacksquare$  Note the use of  $\setminus \setminus$  to end a line By e.e. cummings \begin{verse} since feeling is first \\ who pays any attention  $\setminus$ to the syntax of things  $\setminus$ will never wholly kiss you; \\ \end{verse}

By e.e. cummings

since feeling is first who pays any attention to the syntax of things will never wholly kiss you;

## **Verbatim text**

### Simulating typed text

- Use the verbatim or verbatim\* environments
- $\blacksquare$  Use the \verb command: note delimiters

#### Example (Verbatim text)

\begin{verbatim} What the  $\#%$ |  $\&$ \$ \^~ is ''going'' {on} here \today \\\??????? \end{verbatim}

#### Example (Verbatim text)

\begin{verbatim\*} The \LaTeX command \end{verbatim\*} The \verb+&\$+ and \verb73\7 are silly.

What the  $\#$ % | &\$ \^~ is ''going'' {on} here \today \\\???????

 $The \perp \text{LareX}_{\text{L}}$ command

The  $\&$  and  $3\&$  are silly.

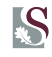

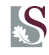

#### Example (Itemised lists)

Use the *itemize* environment

Here is an itemised list: \begin{itemize} \item First item \item Second item \item Another item \end{itemize} As easy as this!

Here is an itemised list:

- First item
- Second item
- Another item

As easy as this!

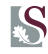

#### Example (Enumerated lists)

#### $\blacksquare$  Use the enumerate environment

Enumerated lists are just as easy to make: \begin{enumerate} \item First item \item Second item \item Another item \end{enumerate} As easy as this!

Enumerated lists are just as easy to make:

- 1. First item
- 2. Second item
- 3. Another item
- As easy as this!

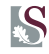

#### Exampl e (Nested lists)

\begin{enumerate} \item Item \begin{enumerate} \item Subitem \item Another subitem \begin{enumerate} \item But yet \item it moves \item again \end{enumerate} \item Continuing \item Until here \end{enumerate} \item Another item \item Last item \end{enumerate}

- 1. Item
	- (a) Subitem
	- (b) Another subitem
		- i. But yet
		- ii. it moves
		- iii. again
	- (c) Continuing
	- (d) Until here
- 2. Another item
- 3. Last item

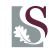

#### Example (Description lists)

■ Use the *description* environment

Some animals explained. \begin{description} \item[Porcupine] An animal with many sharp things on its back. \item[Rabbit] A fast animal with long ears. \end{description}

Some animals explained.

- Porcupine An animal with many sharp things on its back.
- Rabbit A fast animal with long ears.

## **Numbered equations and references**

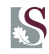

#### Numbered equations

- You already know how to use the math mode
- **Either in running text**
- Or as displayed mathematics
- $\blacksquare$  Equations can be numbered automatically
- Use the *equation* environment

#### References

- Use  $\langle$  label $\{\langle name \rangle\}$  to give an environment (or section or item) a name
- Use \ref{ $\langle$ name}} to get the "number" of  $\langle$ name}
- $\blacksquare$  These numbers are updated automatically

## **Mathematics and references**

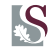

#### Example (References to equations)

The length of the curve  $y = y(x)$  is therefore \begin{equation} \label{length} L =  $\int_{a}^{b} \sqrt{1}$ + \left(\frac{dy}{dx}  $\right)^{2}$  dx. \end{equation} When we now differentiate (\ref{length}) with respect to \$x\$, it follows \ldots

The length of the curve  $y = y(x)$  is therefore

$$
L = \int_{a}^{b} \sqrt{1 + \left(\frac{dy}{dx}\right)^2} dx.
$$
 (1)

When we now differentiate (1) with respect to  $x$ , it follows  $\dots$ 

## **Equation arrays**

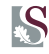

#### Example (Systems of equations)

```
The linear system
\begin{eqnarray}
a_{11}x_{1}+1dots+a_{1n}x_{x}& = \& b_{1} \nonumber\vdots & & \vdots \nonumber \\
a_{n1}x_{1}+\ldots+a_{nn}x_{x}
& = \& b \{n\}\end{eqnarray}
may now be \ldots
```

```
The linear system
  a_{11}x_1 + \ldots + a_{1n}x_n = b_1.
                         .
                         .
                                   .
                                   .
                                   .
 a_{n1}x_1 + \ldots + a_{nn}x_n = b_n (2)
```
may now be ...

## **Equation arrays**

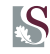

#### Example (Long equations)

The compound Simpson rule for numerical integration is \begin{eqnarray}  $\int_{a}^{b}f(x) \ dx \ & = \ x -\frac{(b-a)}{4}^{180}$  $f^{(iv)}(\mu)+\frac{h}{3}\left[f(a)+2\sum_{j=1}^{m-1}$  $f(x_{2j})\right. \nonumber \ \iint$ & & \left.+\ 4\sum\_{j=1}^{m}f(x\_{2j-1})+f(b)\right] \label{simpson} \end{eqnarray}

The compound Simpson rule for numerical integration is

$$
\int_{a}^{b} f(x) dx = -\frac{(b-a)h^{4}}{180} f^{(iv)}(\mu) + \frac{h}{3} \left[ f(a) + 2 \sum_{j=1}^{m-1} f(x_{2j}) + 4 \sum_{j=1}^{m} f(x_{2j-1}) + f(b) \right]
$$
\n(3)